## 通研リモートアクセスサービス 申込書

研究室名

責任者氏名

※研究室ネットワークに接続させたい方全員を記入ください。

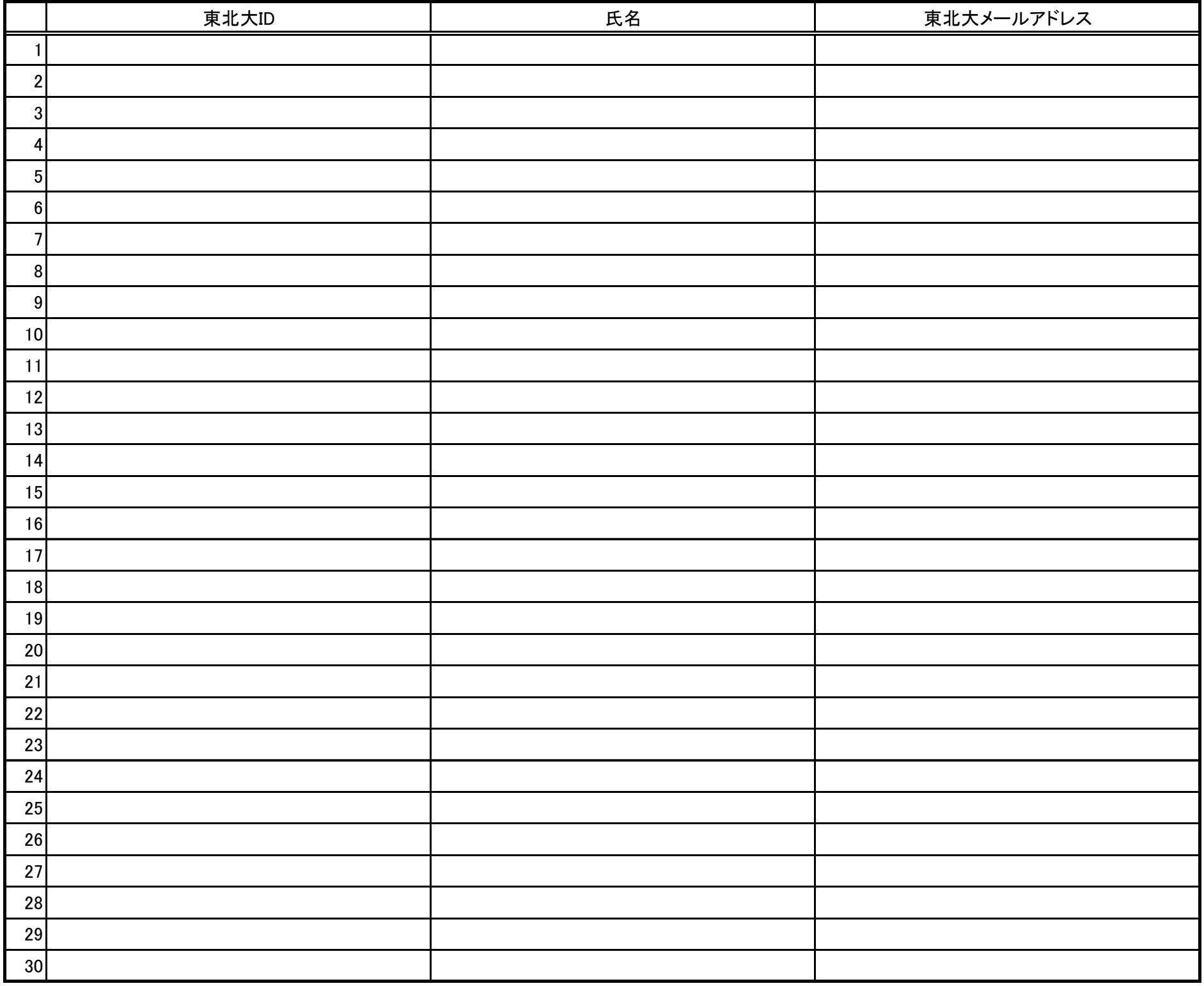